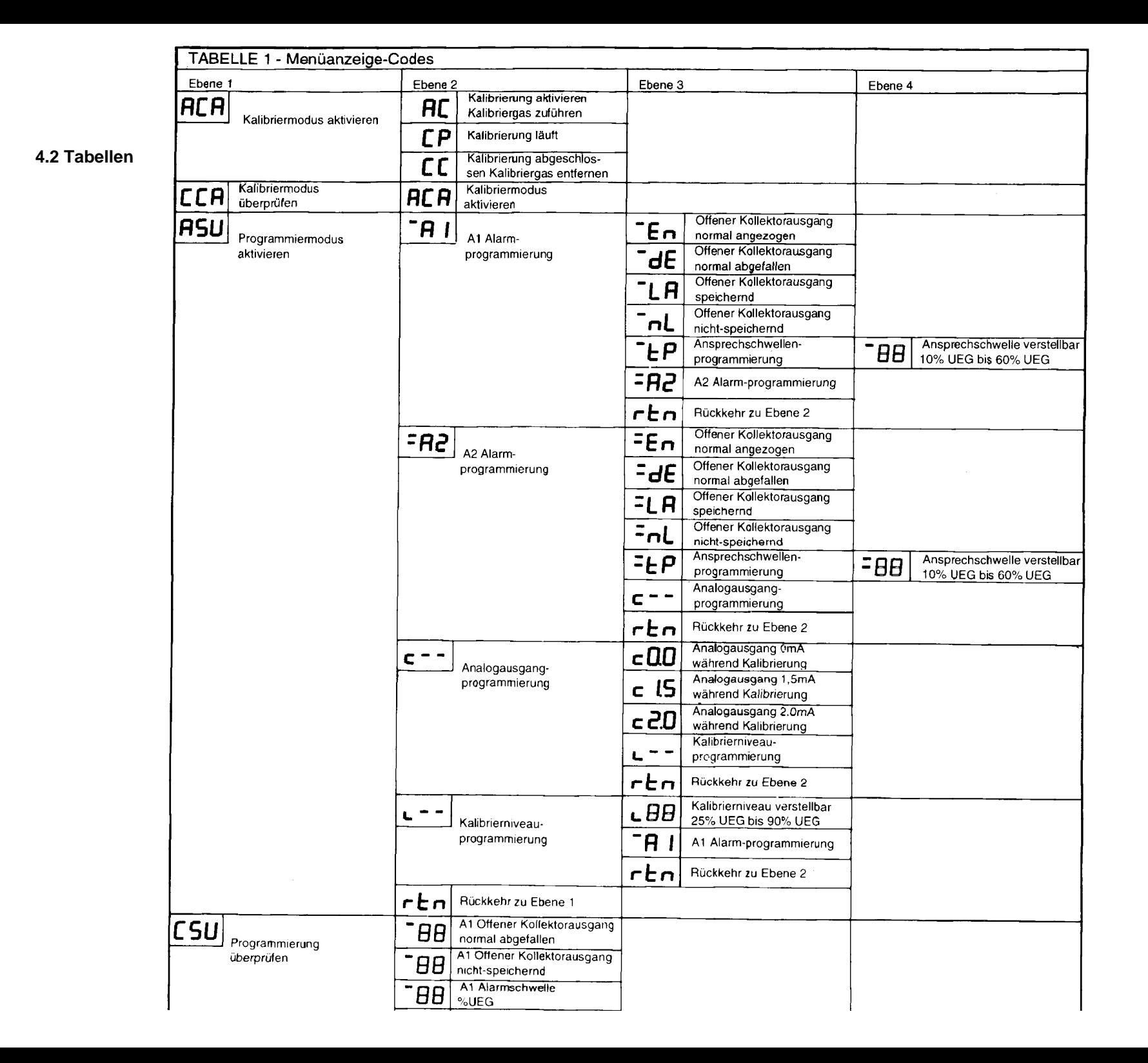

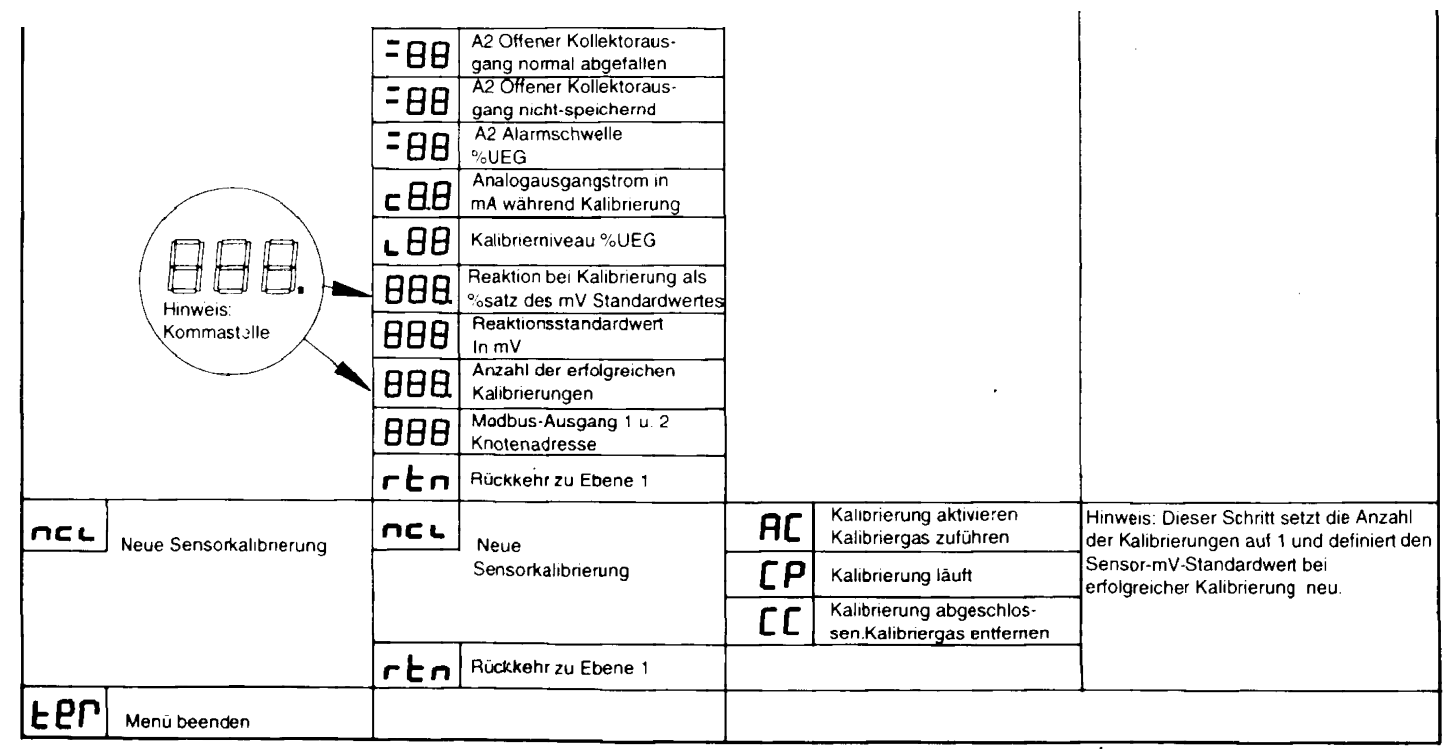

EPP Langsames Blinken (2/Sek)

"10 sec Menu Timeout in progress" (10 Sekunden Menüzeit läuft ab). Der Zeitablauf beginnt 30 Sekunden nach dem die letzte Menüauswahl vorgenommen Note: International interval in progress (its Sekunden wenden radii ab). Der zenabiati beginnt ob Sekunden nach dem Secure mensensiert segen seiten seiten seiten seiten seiten seiten seiten seiten seiten seiten seiten seit

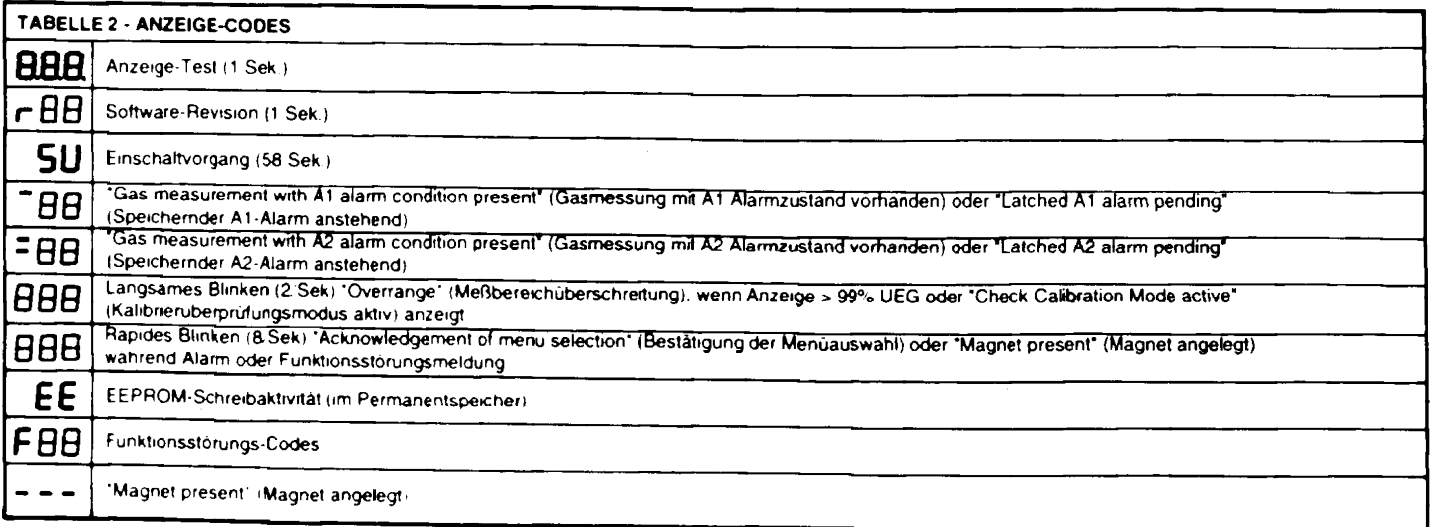